# **ONWU**<sup>®</sup> | Information

## SERVICE CATALOGUE

*za/ithome Talk2IT@nwu.ac.za MC: 018 - 389 2013/16 PC: 018 - 299 2700 VC: 016 - 910 3324*

Driving Digital Transformation in the 4th Industrial Revolution

Every student has a NWU Google drive that gives access to secure cloud storage. Access to your file,s photos, videos and more will be available anywhere.

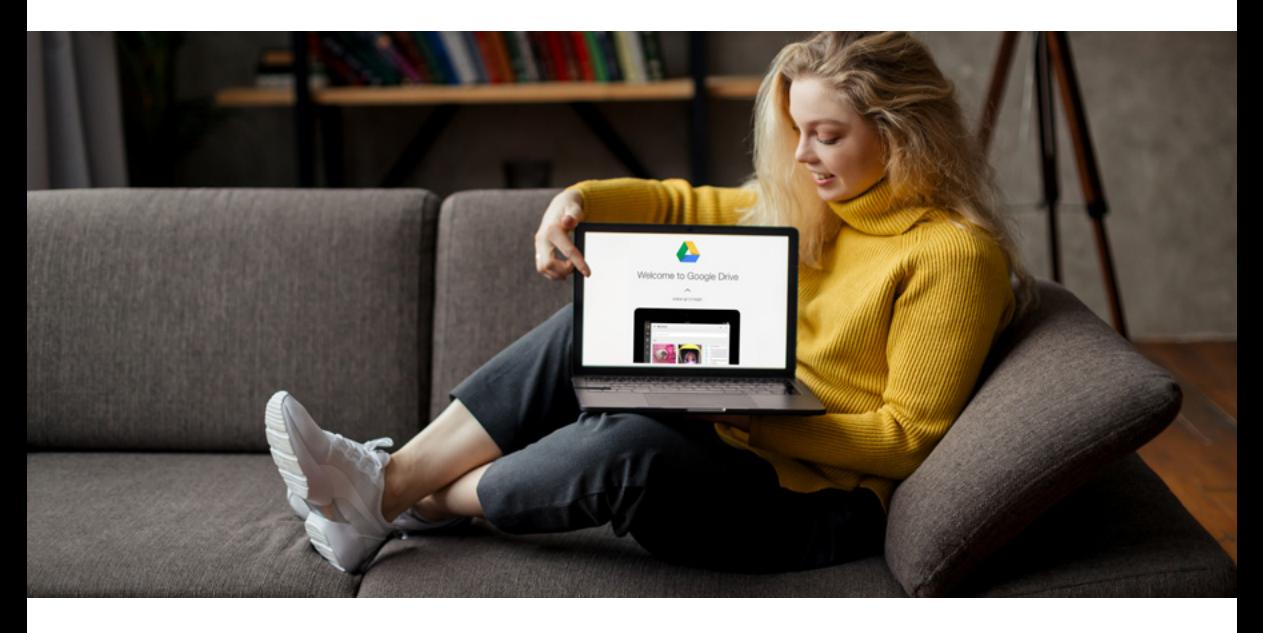

User Guide: IT Services

*http://services.*<br>ac. *za/tthome* 

### Google Drive for Students

Visit this page *<http://services.nwu.ac.za/it/sc/google-drive-students>*

All Student IT services may be access from IT Services and Software page. *[Click to acces](http://services.nwu.ac.za/node/22205)*

NWU Gmail email address (e.g. 12345678@student.g.nwu.ac.za),

NWU id and password;

 **Windows:** Google Chrome browser is recommended;

 **Android or Mac:** Install the Google Drive App from the appropriate app store.

### Link to this service

#### 1. FOR WINDOWS: OPEN A WEB BROWSER;

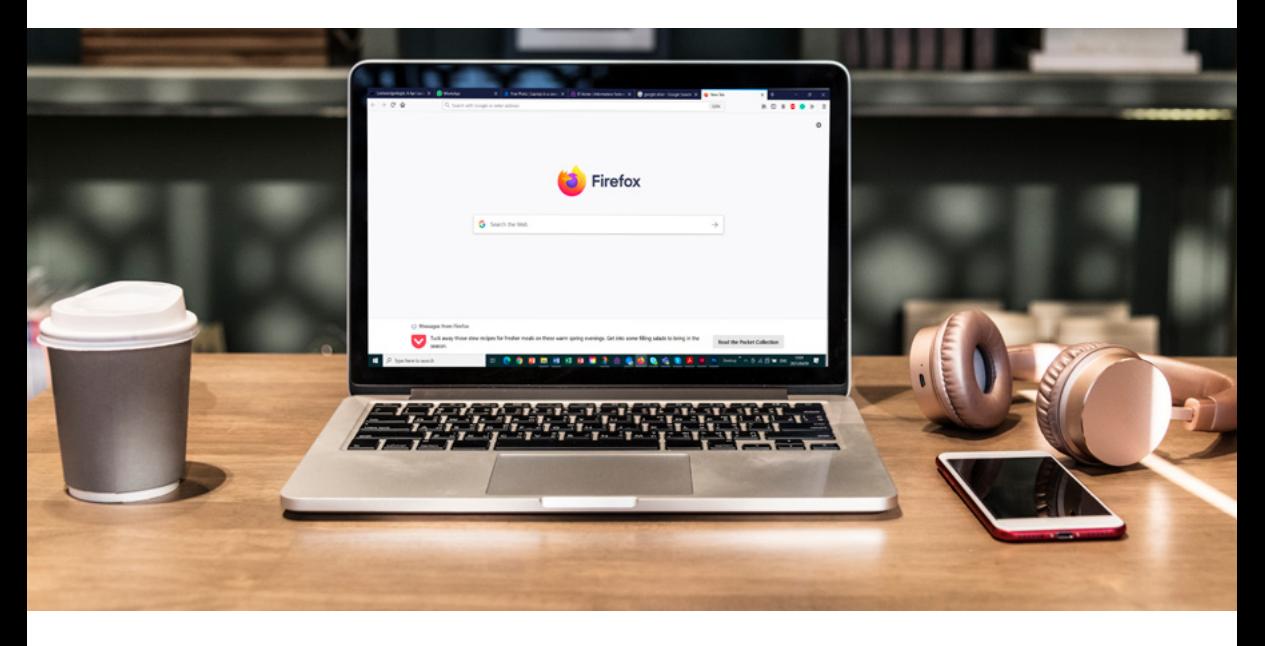

#### 2. NAVIGATE TO WWW.GOOGLE.CO.ZA

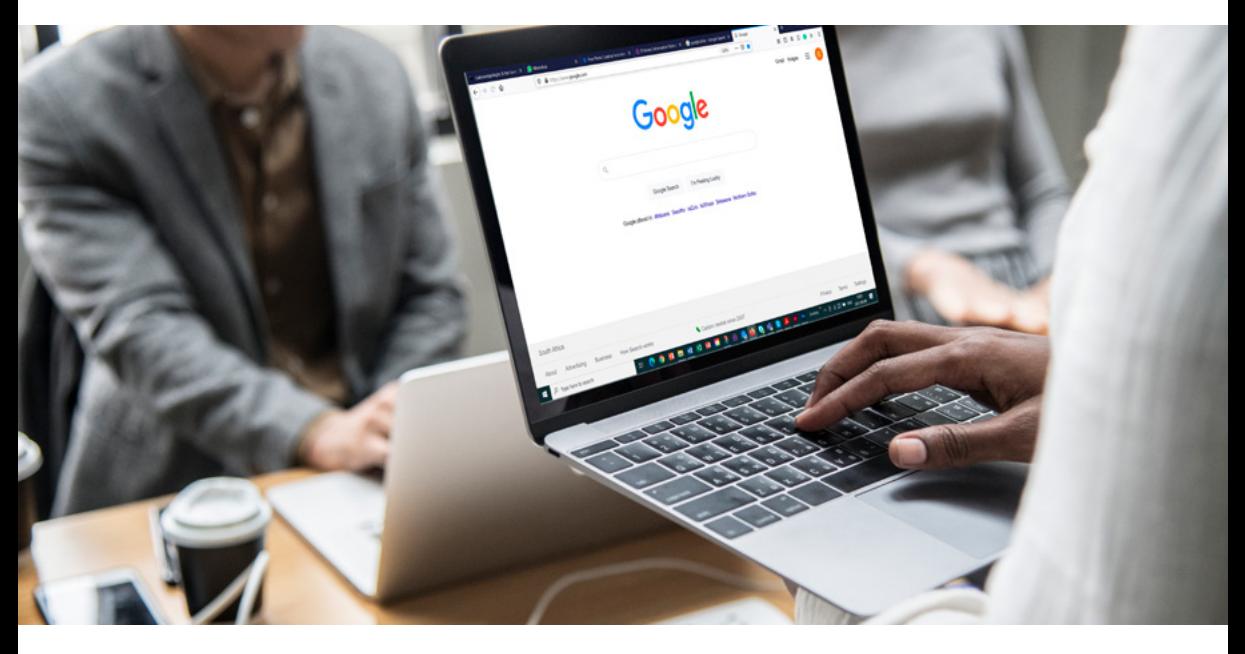

#### 3. CLICK ON THE GOOGLE APP ICON IN THE TOP RIGHT HAND CORNER AND SELECT THE GOOGLE DRIVE APP ICON

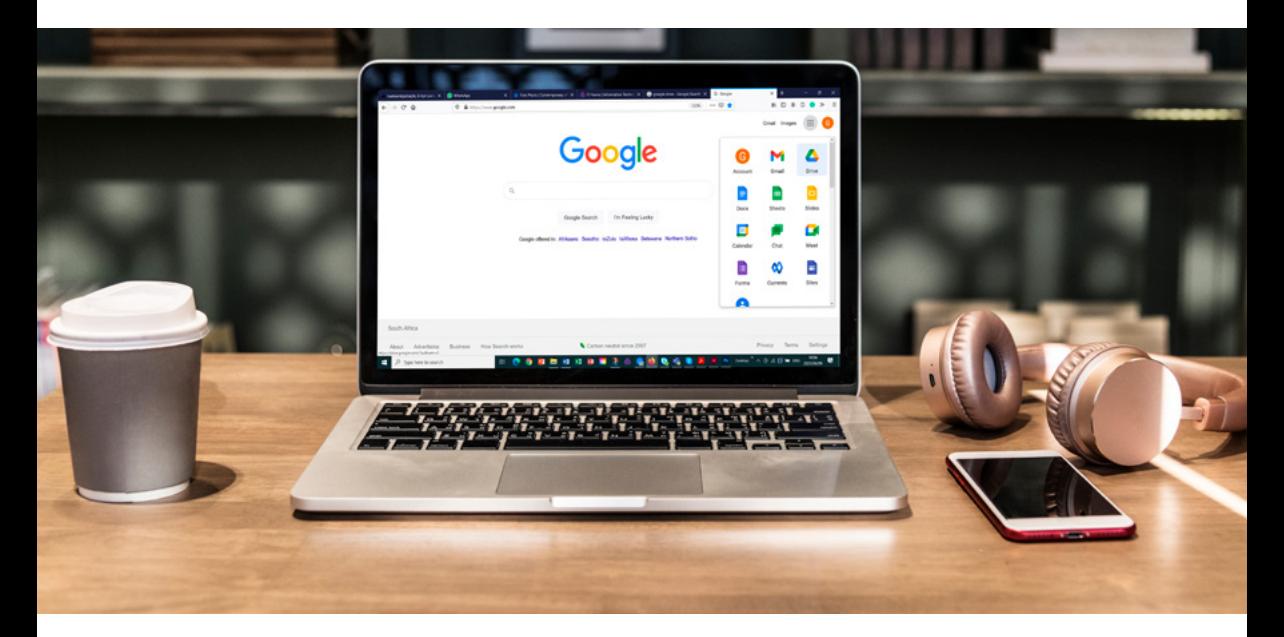

4. TYPE IN YOUR NWU GMAIL EMAIL ADDRESS IN THE "ENTER YOUR EMAIL" BOX

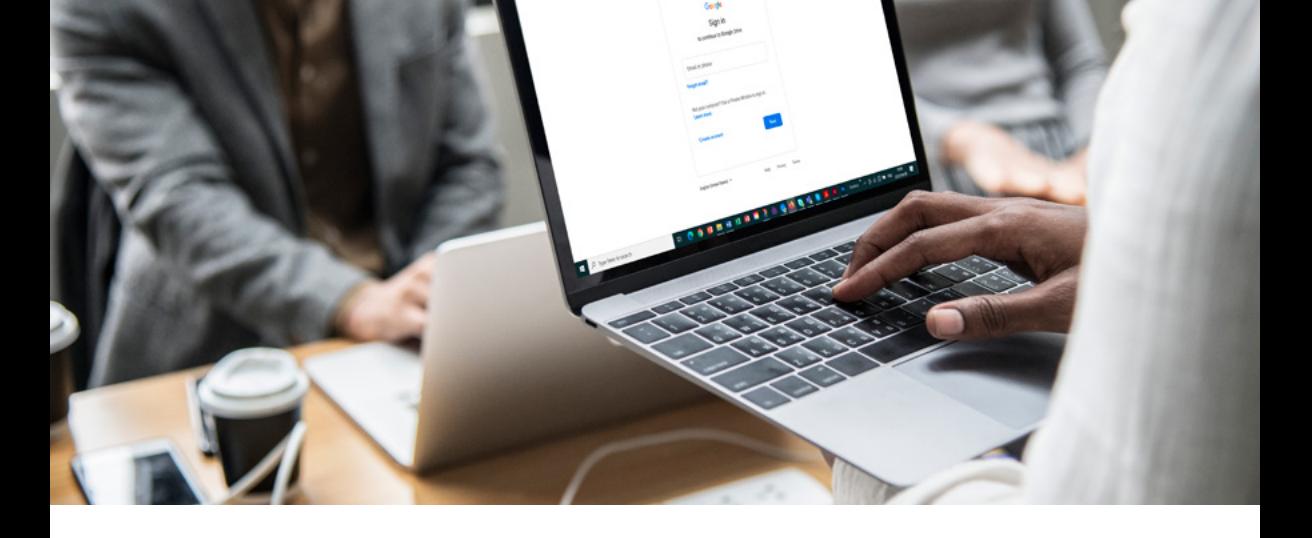

#### 5. YOU WILL BE RE-DIRECTED TO THE NWU CAS WEB PAGE WHERE YOU HAVE TO ENTER YOUR STAFF NUMBER AND PASSWORD. YOU WILL THEN HAVE ACCESS TO YOUR GOOGLE DRIVE.

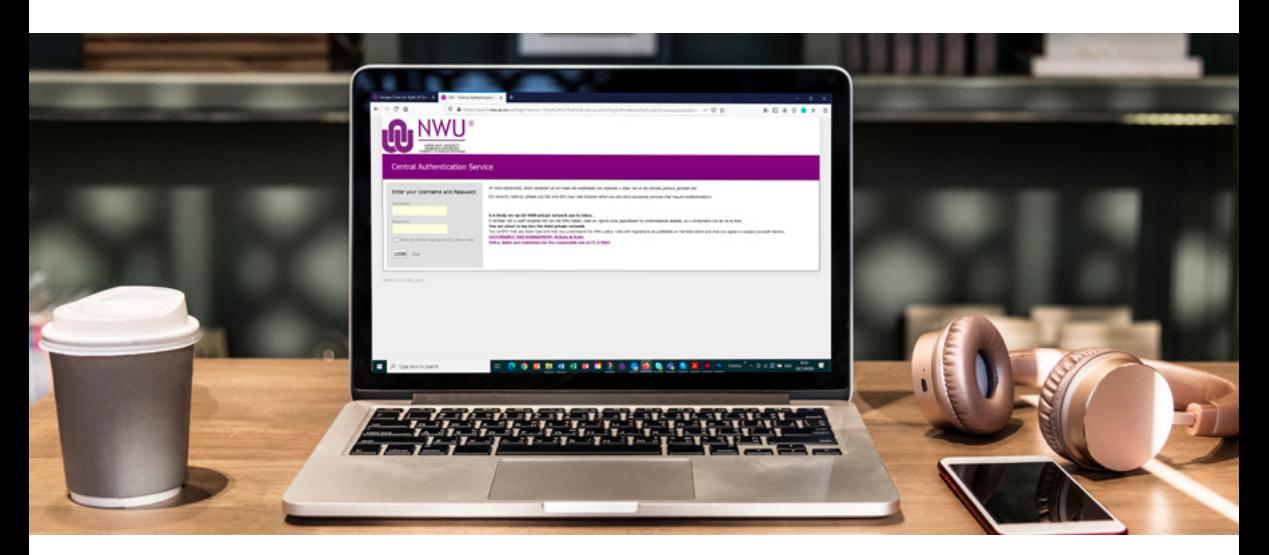

## Other Resources

Read more about the use of Google drive.

Visit this page *<https://www.google.com/drive/>*

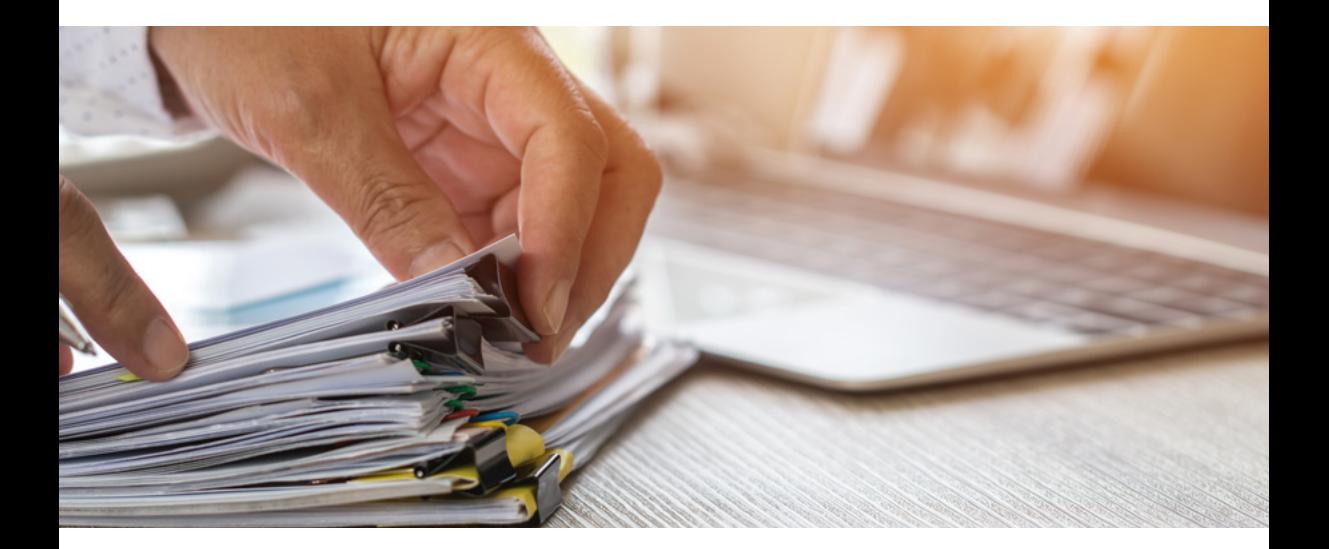

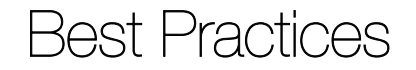

- Do not store any confidential or sensitive information on Google drive while we are still working on our new information governance policy framework.
- Make sure your anti-virus software is up to date as Google drive can also be infected by viruses.

Keep the following in mind

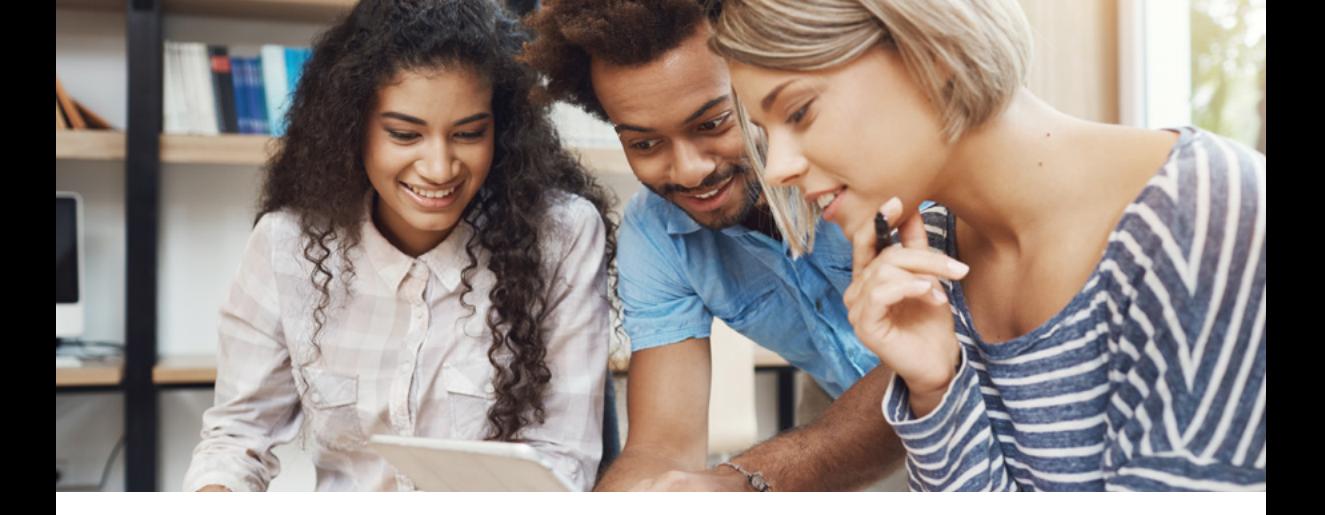

read more *[Click here](http://services.nwu.ac.za/sites/services.nwu.ac.za/files/files/information-technology/sc/google-drive/Google_Drive.pdf) to find out more.*

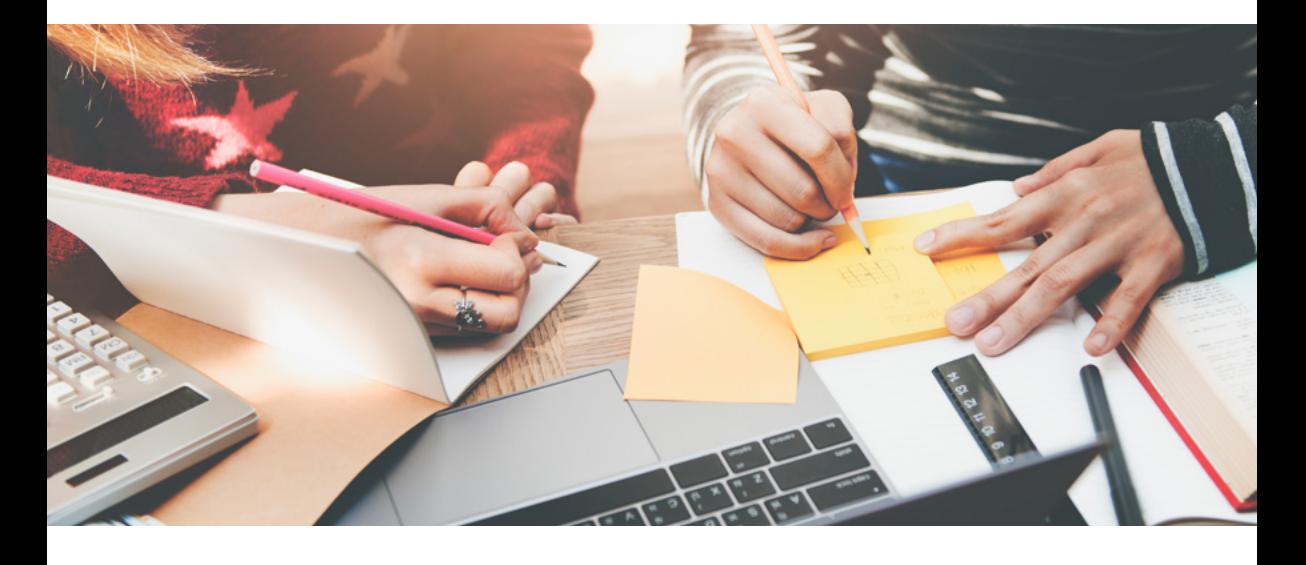

## Need Help

### How to report a problem?

Visit the Student Service Desk on your campus.

# Self Help

### Resource Documentation

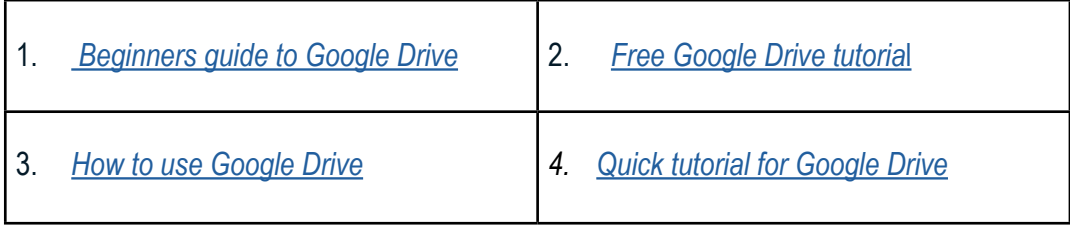

# **Prerequisites**